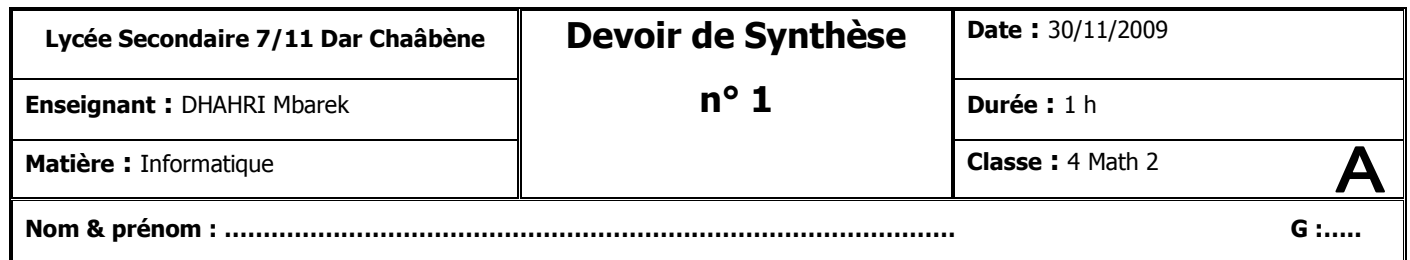

## **Partie I : Théorique (8 pts)**

1) Compléter les affectations suivantes par un **opérande** ou un **opérateur** de manière à affecter dans chacun des cas, à la variable booléenne « **Y** » la valeur « **true** ». **(2 pts)**

20

- 1. Y:= (**ROUND** (9.49) = ………………………..) ;
- 2. Y := (**UPCASE** ( '0' ) **IN** [ 'A'..'Z' ] ) ………… (5 **IN** [1..10] ) ;
- 3. Y :=( **LENGTH** ( 'Pascal' ) div 3 < ………….) ;
- 4. Y := (**CONCAT** ('bac','2010') = 'bac'……'2010' ;

2) Corriger les erreurs dans les déclarations ci-dessous. **(2 pts)**

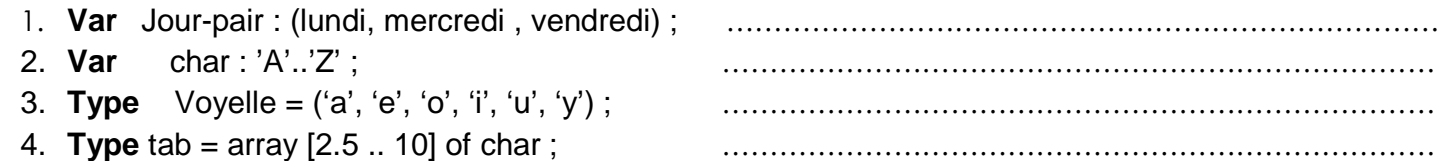

3) Reprendre l'algorithme suivant en remplaçant les imbrications de **Si** par le schéma « **Selon** ». **(4 pts)**

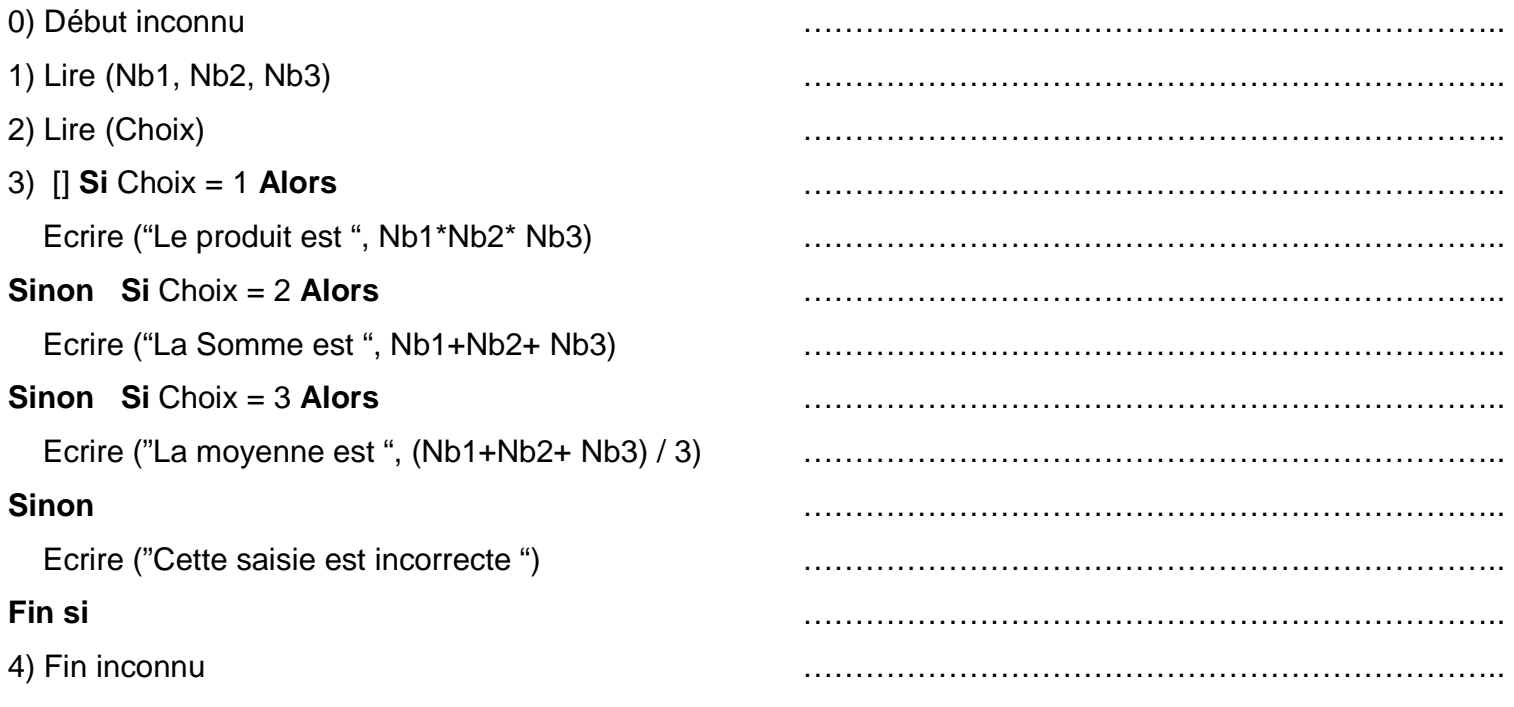

## **Partie II : Pratique (12 pts)**

**NB : Enregistrer votre travail dans le dossier « c:\bac2010 » en lui donnant comme nom votre prénom.**

## **Enoncé** :

Ecrire un programme Pascal permettant de saisir les éléments d'un tableau **T** de **N** entiers (supposés composés de trois chiffres chacun) (4 <= N <= 10), puis d'afficher les nombres symétriques de ce tableau. **Exemple** : Pour  $N = 7$ 

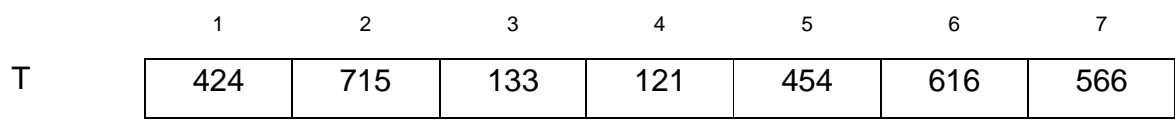

Le programme affichera : les nombres symétriques de T sont : 424, 121, 454, 616